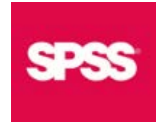

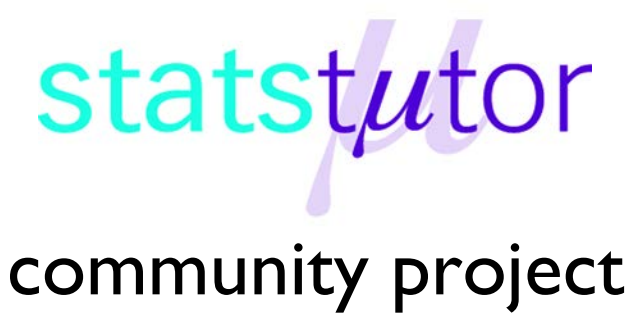

encouraging academics to share statistics support resources

All stcp resources are released under a Creative Commons licence

stcp-marshall-regressionS

The following resources are associated:

Scatterplots and correlation, Checking normality in SPSS and the SPSS dataset Birthweight\_reduced.sav'

# **Simple linear regression in SPSS**

**Dependent (outcome) variable:** Continuous (scale)

**Independent (explanatory) variables**: Continuous (scale)

**Common Applications:** Regression is used to (a) *look for significant relationships* between two variables or (b) *predict* a value of one variable for a given value of the other.

**Data:** The data set 'Birthweight reduced.sav' contains details of 42 babies and their parents at birth. The dependant variable is Birth weight (lbs) and the independent variable is the gestational age of the baby at birth (in weeks).

Before carrying out any analysis, investigate the relationship between the independent and dependent variables by producing a scatterplot and calculating the correlation coefficient.

For a scatterplot: *Graphs Legacy Dialogs Scatter/Dot*, then choose '*Simple Scatter*'.

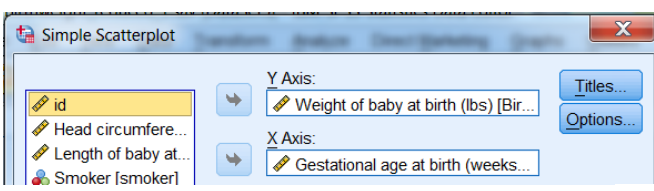

To calculate Pearson's correlation coefficient use *Analyze Correlate Bivariate* and move both 'Birthweight' and 'Gestation' to the *variables* box.

Both the scatterplot and the Pearson's correlation co-efficient ( r ) of 0.706 suggest a strong positive linear relationship between gestational age and birthweight.

Move the dependent 'Birth weight' to the *Y Axis* box and the independent 'Gestation' to the *X Axis* box.

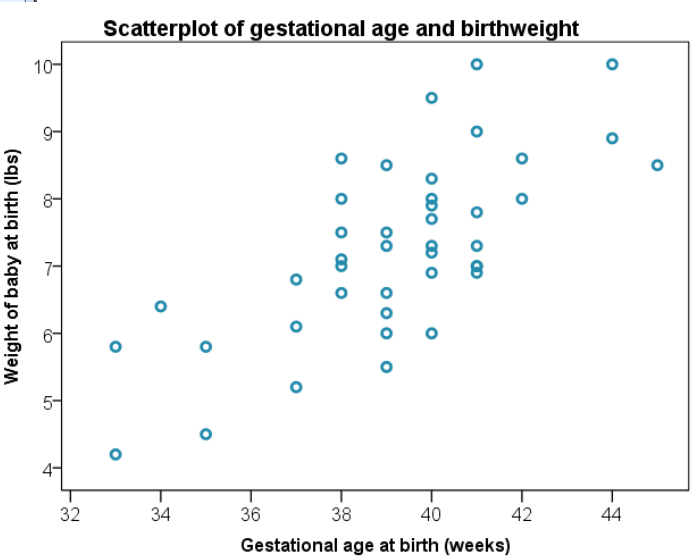

Simple linear regression quantifies the relationship between two variables by producing an equation for a straight line of the form

 $y = a + \beta x$  which uses the independent variable (x) to predict the dependent variable (y). Regression involves estimating the values of the gradient  $(\beta)$  and intercept  $(a)$  of the line that best fits the data . This is defined as the line which minimises the sum of the squared residuals. A **residual** is the difference between an observed dependent value and one predicted from the regression equation.

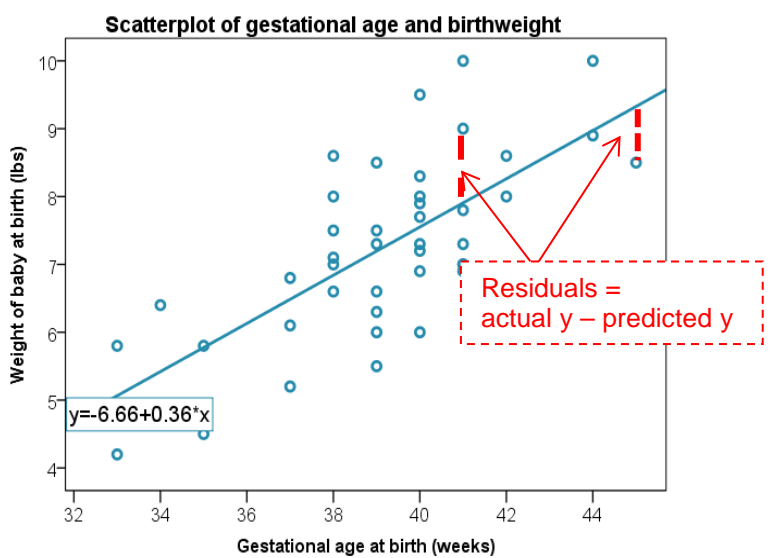

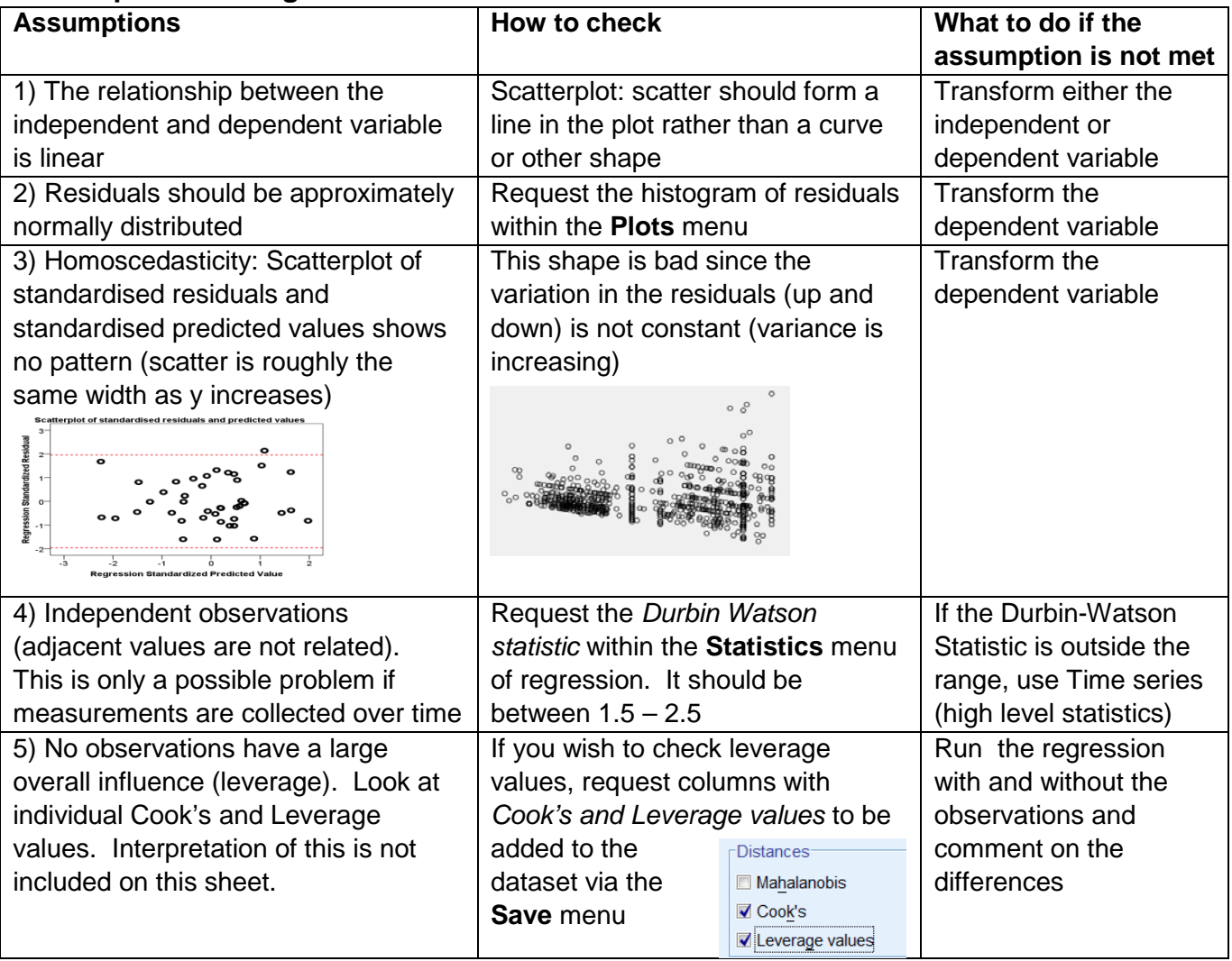

#### **Assumptions for regression**

Note: The **Further regression** resource contains more information on assumptions 4 and 5.

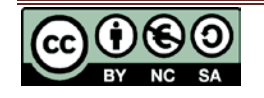

#### **Steps in SPSS**

*Analyze Regression Linear*

Move 'Weight of the baby at birth' to the *Dependent* box and 'Gestational age at birth' to the *Independent(s)* box. The plots for checking assumptions are found in the **Plots** menu. The histogram checks the normality of the residuals. There are a few options for the scatterplot of predicted values against residuals. Here the standardised residuals (ZRESID) and standardised predicted values (ZPRED) are used.

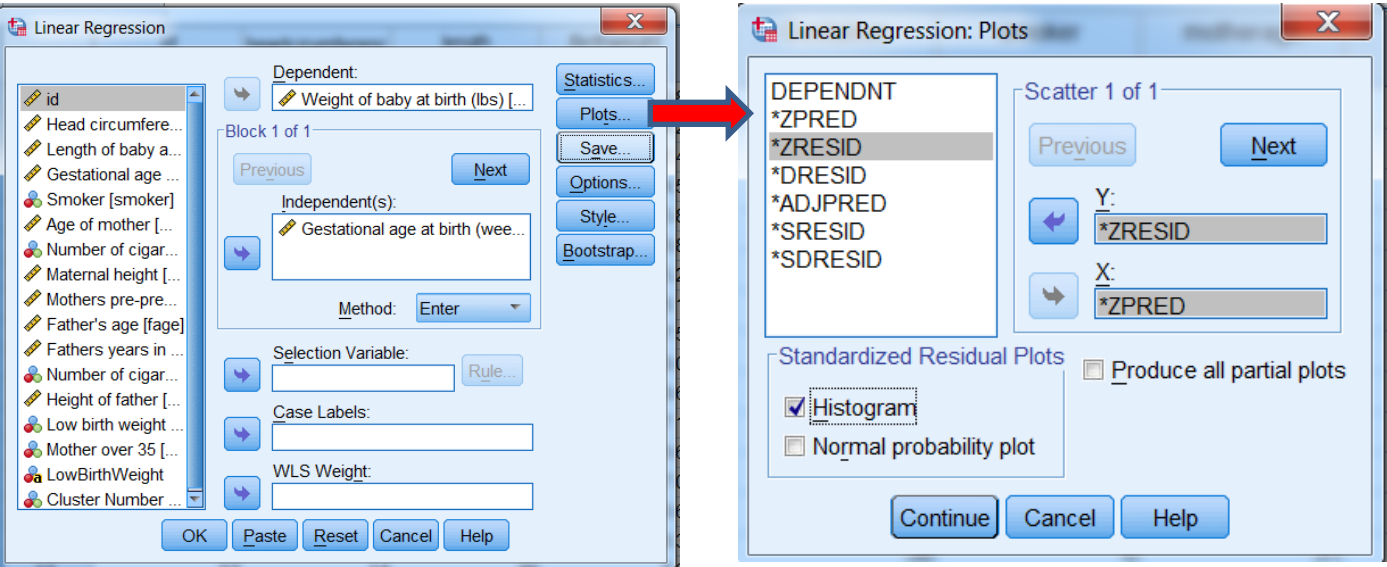

# **Output**

The Coefficients table is the most important table. It contains the coefficients for the regression equation and tests of significance.

Coefficients<sup>a</sup>

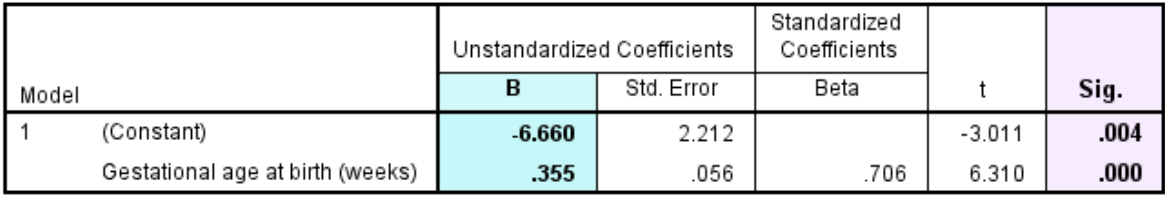

a. Dependent Variable: Weight of baby at birth (lbs)

The 'B' column in the co-efficients table, gives us the values of the gradient and intercept terms for the regression line.

## The model is: **Birth weight (y) = -6.66 + 0.355 \*(Gestational age)**

The gradient  $(\beta)$  is tested for significance. If there is no relationship, the gradient of the line  $(\beta)$  would be 0 and therefore every baby would be predicted to be the same weight. The sig value against Gestational age is less than 0.05 and so there is significant evidence to suggest that the gradient is not  $0$  ( $p < 0.001$ ).

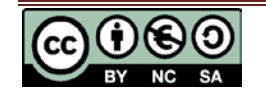

The key information from the table below is the  $R^2$  value of 0.499. This indicates that 49.9% of the variation in birth weight can be explained by the model containing only gestation. This is quite high so predictions from the regression equation are fairly reliable. It also means that 50.1% of the variation is still unexplained so adding other independent variables could improve the fit of the model.

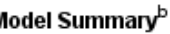

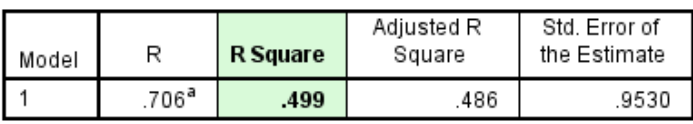

a. Predictors: (Constant), Gestational age at birth (weeks)

b. Dependent Variable: Weight of baby at birth (lbs)

# **Checking the assumptions for this data**

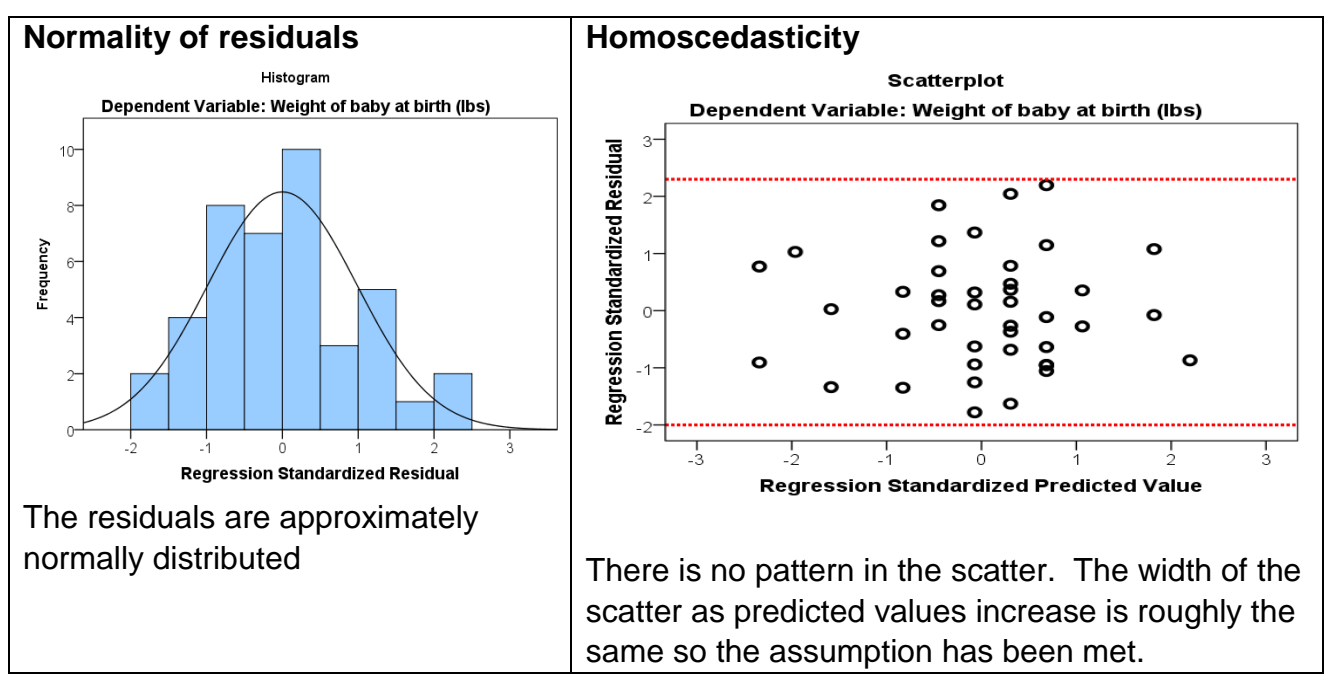

## **Reporting regression**

Simple linear regression was carried out to investigate the relationship between gestational age at birth (weeks) and birth weight (lbs). The scatterplot showed that there was a strong positive linear relationship between the two, which was confirmed with a Pearson's correlation coefficient of 0.706. Simple linear regression showed a significant relationship between gestation and birth weight ( $p < 0.001$ ). The slope coefficient for gestation was 0.355 so the weight of baby increases by 0.355 lbs for each extra week of gestation. The  $R^2$  value was 0.499 so 49.9% of the variation in birth weight can be explained by the model containing only gestation.

The scatterplot of standardised predicted values verses standardised residuals, showed that the data met the assumptions of homogeneity of variance and linearity and the residuals were approximately normally distributed.

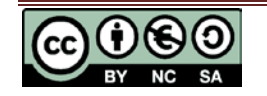